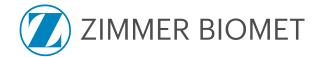

## Letter of Acceptance for electronic invoicing

| General Company Data              |  |  |
|-----------------------------------|--|--|
| Company name:                     |  |  |
| Address:                          |  |  |
| Postal code, city:                |  |  |
| Your Zimmer Biomet vendor number: |  |  |

| Your Finance contact for our Zimmer Biomet Accounting department |  |               |  |
|------------------------------------------------------------------|--|---------------|--|
| Name:                                                            |  |               |  |
| E-mail:                                                          |  | Phone Number: |  |

| Your Sales contact for our Zimmer Biomet Purchasing department                     |         |         |  |
|------------------------------------------------------------------------------------|---------|---------|--|
| Name:                                                                              |         |         |  |
| E-mail:                                                                            | Phone N | Number: |  |
| Order e-mail - The e-mail address where you wish to receive our order confirmation |         |         |  |
| E-mail:                                                                            |         |         |  |

| Herewith we confirm that we will send our invoices electronically under consideration of the given |
|----------------------------------------------------------------------------------------------------|
| requirements, effective immediately.                                                               |

| Our invoices will be sent from the following sender address(es): |           |           |  |
|------------------------------------------------------------------|-----------|-----------|--|
| Mailbox 1                                                        | Mailbox 2 | Mailbox 3 |  |
|                                                                  |           |           |  |

| Name/Function of the authorized person: |        |  |
|-----------------------------------------|--------|--|
|                                         |        |  |
| Date:                                   | Place: |  |
|                                         |        |  |

Please return the completed letter of acceptance by e-mail to <u>AP.VMD@zimmerbiomet.com</u> and

Xflow.Helpdesk@zimmerbiomet.com or your Zimmer Biomet business partner.

This document is valid without a signature.